**ABDALLAH FERNÁNDEZ ATUEZ** NOTARIO PÚBLICO **OSORNO** REPERTORIO Nº 1394-2024 egh

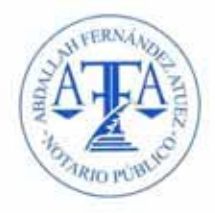

# PROTOCOLIZACIÓN BASES DE PROMOCIÓN "ACELERA CON TUS PUNTOS" **VEINTITRÉS GUION DOS MIL VEINTICUATRO**

# **CASINO MARINA DEL SOL OSORNO**

En Osorno, República de Chile, a quince de marzo de dos mil veinticuatro, ante mí, ABDALLAH FERNÁNDEZ ATUEZ, Abogado, Notario Público Titular de la Tercera Notaria de Osorno, de este domicilio, Avenida Nueva Mackenna número ochocientos setenta y uno, oficina ciento dos CERTIFICO: que con esta fecha y bajo el número mil trescientos noventa y cuatro guion dos mil veinticuatro, procedo a protocolizar las bases de promoción denominadas "Acelera con tus puntos" veintitrés guion dos mil veinticuatro del Casino Marina del Sol Osorno .- El referido documento consta de cinco carillas útiles en tamaño oficio y queda agregado al final de este Registro.-Requirió: doña Paula Barrera Lli.- Se da copia.- Ingresado al Repertorio de Instrumentos Públicos y Documentos Protocolizados con el número 1394-2024. DOY FE.-

ónica avanzada, según la Indicada<br>> de la Excma. Corte Suprema. Su<br>eb www.cárchile.cl con el código Vi/eb cordado ser consultada en el sitio VI<br>Indicado junto estas lineas yenel Ley N°19.799 ¥ ğ 븗

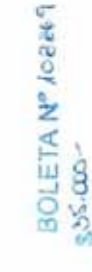

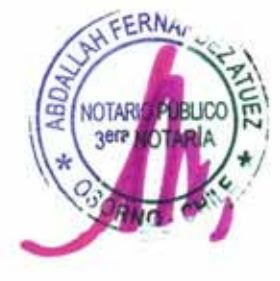

NUEVA MACKENNA 871 - OFICINA 102 - OSORNO - REGIÓN DE LOS LAGOS, CHILE. WWW.NOTARIAOSORNO.CL

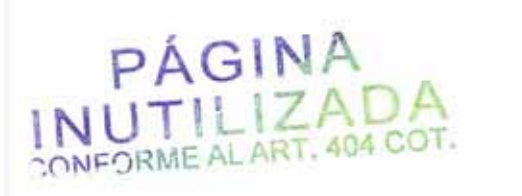

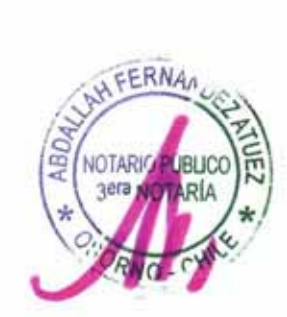

Este documento incorpora una firma electrónica avanzada, según la indicada<br>en la Ley (IP19.739 y en el Autoxocidado de la Excrita. Corte Suprima, Su<br>de verificación Indicado Junto estas líneas.<br>de verificación Indicado Jun

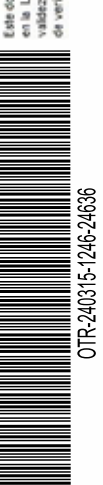

 $\alpha$ 

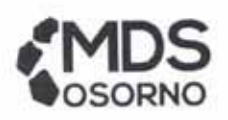

## **BASES DE PROMOCION**

"ACELERA CON TUS PUNTOS" - 23/2024

## CASINO MARINA DEL SOL OSORNO

#### 1. Antecedentes Generales

Casino Marina del Sol Osorno, dentro de su plan de Marketing, realizará una promoción denominada "ACELERA CON TUS PUNTOS" - 23/2024. Esta les permitirá a todas las personas naturales que sean socios de "Mds Club" de Casino Marina del Sol Osorno, en donde participan todas las categorías, a optar a ganar un automóvil Marca MG, modelo ZS MT COM 1.5 L año 2024 (color en exhibición) o \$10.000.000 en efectivo, del sorteo "ACELERA CON TUS PUNTOS" -23/2024. Este será válido el martes 30 de abril del 2024, periodo señalado en el numeral 2 de las presentes bases

Las presentes bases de la promoción se encontrarán disponibles en el Club MDS, ubicado dentro de Casino Marina del Sol Osorno, en la comuna de Osorno y en su página web www.marinadelsol.cl. El sorteo, que se realizará el 30 de abril, contará con la presencia de Notario Público.

#### 2. Periodo de vigencia de la promoción

La promoción "ACELERA CON TUS PUNTOS" - 23/2024, se efectuará el martes 30/04/2024, entre las 23:59 y 03:00 hrs (del día siguiente). teniendo como vigencia solo la fecha antes mencionada. El día de esta promoción solo aplican premios de estas bases, no aplicando ningún otro sorteo que se tenga ese día. Como por ejemplo "Casa Invita", etc.

## 3. Condiciones de acceso y desarrollo

3.1. Para participar en esta promoción, se debe cumplir con los siguientes requisitos:

- · Ser mayor de 18 años de edad.
- · Pertenecer club de jugadores Mds Club, de Casino Marina del Sol Osorno.
- · Se excluye la participación de tarjetas anónimas.
- · Cumplir con las condiciones detalladas en el punto 3.2.
- · Presentar su tarjeta de socio del club MDS y cédula de identidad. No se aceptará a otra persona que actúe en representación del titular.
- · Encontrarse presente, dentro del Casino, al momento de efectuarse el sorteo.
- · La persona favorecida, debe haber jugado con su tarjeta inserta en Máquinas de azar o portarla y jugado para el caso de mesas de juego de Casino, entre la apertura del casino y la hora del sorteo, jornada de casino del 30/04/2024, información que será entregada y

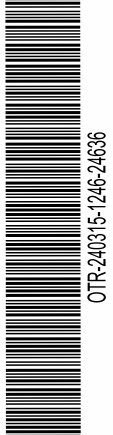

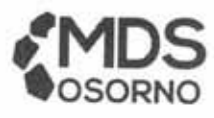

corroborado por personal de Servicio al Cliente, Jefe de Sección de Mesas de Juego o Director de Mesas de Juego, presente en ese momento.

- · Haber canjeado cupones por su puntaje acumulado en el Club MDS y/o haberlo adquirido a través de alguna promoción realizada por Casino Marina del Sol Osorno, y estos haberlos depositado en el buzón del sorteo, hasta una hora antes del sorteo. Estos cupones contienen la información de la persona que cambio los cupones (Nombre, Rut y Número de Cuenta), con su tarjeta de socio.
- · El ganador del sorteo deberá reclamar Sr. Notario el premio que ha obtenido, dentro de los 90 segundos siguientes de haberse anunciado el nombre del ganador. Si en este plazo esto no ocurriera o no portara los documentos identificatorios exigibles, este cupón irá al agua y se procederá a sacar un nuevo cupón y así sucesivamente hasta que la persona seleccionada cumpla con los requisitos. La excepción se dará en el caso de que el ganador sufra de alguna capacidad especial y sea impedimento para llegar dentro del tiempo establecido, ante esta situación deberá acercarse a cualquier funcionario del Casino, el cual deberá informar por radio que el cliente ya que se hizo presente, en ese momento se incorporarán 90 segundos anexos para permitir la llegada del ganador.
- · El ganador deberá permitir toma de fotografías y filmación del momento en que reclame su premio hasta que le sea entregado el mismo para posterior publicación, ya sea en el interior del casino, así como en cualquier medio de comunicación que el casino estime pertinente. Además, renuncia a cualquier posibilidad de reclamo o cobro de derecho por el uso.
- 3.2 Las condiciones para que se desarrolle el sorteo y los clientes de Casino Marina del Sol Osorno puedan participar son:
	- a) El sorteo se efectuará en el interior del Casino en presencia de todos los asistentes y de Notario Público.
	- b) Se sorteará lo siguiente: 1 vehículo nuevo Marca MG, modelo ZS MT COM 1.5 L año 2024 (color en exhibición) o \$10.000.000 en efectivo (diez millones de pesos).
	- c) Los participantes deberán canjear su puntaje acumulado en el Club MDS (acumulado por juego en mesas y/o máquinas) por cupones, y estos depositarlos en el buzón habilitado para este efecto, pues son los cupones los que participan en el sorteo. El puntaje corresponderá a 200 puntos los que serán descontados de la cuenta del socio.
	- d) Casino Marina del Sol Osorno podrá disponer de promociones para incentivar la participación de los clientes en el canje de cupones, las cuales serán informadas por personal de Servicio al Cliente a todos quienes se acerquen a realizar este canje. Estas promociones se realizarán según instrucciones de Gerencia de Marketing.

3.3 La mecánica de este sorteo consta de la siguiente forma:

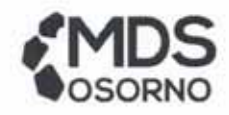

El sorteo se realizará el martes 30 abril 2024, mencionado en el numeral 2, desde las 23:59 horas hasta las 03:00 hrs (del día siguiente) en la siguiente modalidad:

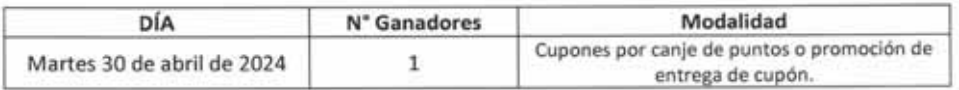

El proceso se llevará a cabo en el salón de juegos, en el interior del Casino, según la siguiente modalidad:

- a) El canje de cupones se realizará hasta una hora antes del sorteo, el que será anunciado por el animador a los presentes, finalizado el canje se procederá a trasladar los cupones al lugar donde se realizará el sorteo y se traspasaran a la tómbola o ciclón, desde donde se extraerá el cupón ganador.
- b) El Notario Público, seleccionará al azar a una persona del público o anfitriona del concurso, según su criterio, que deberá escoger 1 cupón, desde el ciclón habilitado (cabina de material transparente con sistema de viento, el cual eleva los cupones para permitir que una persona, en su interior, tome sólo uno, mientras el resto vuela libremente, el cual entregará a notario a través de una ranura habilitada para el efecto) o tómbola. La persona escogida para ingresar al Ciclón deberá tener y antebrazos totalmente descubiertos, desde los codos hacia abajo, mostrar sus manos abiertas a todo el público, y sin otros elementos distractores, entendiéndose chaquetas, gorros, carteras u otro que sea determinado por el notario. El cupón será entregado al Notario, quien en conjunto con personal de Servicio al Cliente o Marketing verificarán que la persona alli mencionada se encuentre entre los presentes y cumplan con los requisitos señalados en el punto 3.1 y 3.2 de las presentes bases. En caso de no cumplir con alguno de los requisitos se anulará el cupón y se procederá nuevamente con el sorteo.
- c) Al momento del sorteo se llamará al cliente del cupón seleccionado, para lo anterior, se darán 90 segundos desde el tercer llamado a viva voz realizado por el animador. Si éste no llegara se procederá a escoger un nuevo cupón desde el interior del ciclón, esto hasta que se encuentre a la persona ganadora.
- d) Se declarará ganador a la persona que cumpla con los requisitos señalados en este documento. Dichos requisitos serán verificados con apoyo de seguridad asignado y/o representante de Marketing, Máquinas y/o Mesas.
- e) La persona ganadora tendrá que escoger entre 1 vehículo 0 kilómetros Marca MG, modelo ZS MT COM 1.5 L año 2024 (color en exhibición) o \$10.000.000 en efectivo (diez millones de pesos).

**CUPÓN** 

pourrento incorpora una firma electrónica avenzada, espin la indicada<br>Ley (P192799 y en el Autosocrolado de la Exorna. Coris Suprima, Su<br>riforado indicado juño estas Seasa, viver viver deroite, ci con el cidago.<br>riforado i en la Le<br>validez<br>de veriñ ŝ

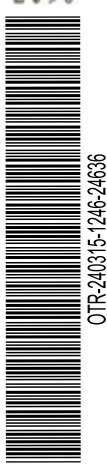

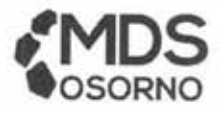

El cupón es el elemento que diferenciará al ganador del sorteo mencionado junto con su cédula de identidad o pasaporte vigente. Estos cupones contienen los siguientes datos:

- Nombre del socio
- Rut del socio
- Número de cuenta del socio
- Número de cupón
- Fecha de impresión del cupón
- Nombre de la promoción  $\omega$

Cualquier falsificación o enmendadura del cupón, será penada y no será cupón válido para participar en el sorteo, ni ser acreedor del premio. De ser sorprendido se hará la denuncia respectiva ante el Ministerio Público.

3.4 Con respecto a las condiciones de entrega del premio, se informa que:

- a) Casino Marina del Sol Osorno se exime del pago de patente, permiso circulación, bencina y/o cualquier gasto el que deba incurrir para el traspaso de vehículo a su nuevo propietario.
- b) En caso que el ganador haya optado por el vehículo en el momento del sorteo, deberá retirar el vehículo desde el lugar que le sea asignado, siendo este comunicado al ganador de forma directa, posterior a la realización del sorteo. Casino Marina del Sol Osorno se exime de cualquier responsabilidad en caso del que el ganador desee vender el vehículo. Casino Marina del Sol Osorno no dará opción a entregar el valor del vehículo en dinero.
- c) El sorteo se realizará en presencia de Notario Público, a quien se le solicitará participar de todas las etapas del sorteo final para entregarle legitimidad al sorteo.

### 4. Difusión de la promoción

Con el fin de otorgar publicidad y certeza a las condiciones de la presenta promoción, Casino Marina del Sol Osorno mantendrá en las dependencias del Casino de Juego, una copia de las presentes bases actualizadas a disposición de los interesados.

La promoción será informada al público a través del sitio www.marinadelsol.cl, sin perjuicio de otros medios o soportes adicionales que libremente se elijan tales como avisos de prensa, pendones, flyers, etc.

## 5. Restricciones de acceso a la promoción

En conformidad a lo dispuesto en los artículos 10 y 15 de la Ley N°19.995, estarán impedidos de participar en las promociones que implique el otorgamiento de instrumentos o créditos para realizar apuestas en los juegos de azar del casino de juego las siguientes personas:

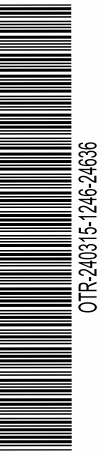

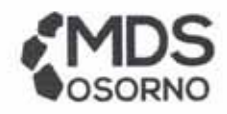

- a) El personal de la Superintendencia.
- b) Los funcionarios públicos y municipales que, en razón de sus cargos, tengan la custodia de fondos públicos.
- c) Las personas que, mor mandato o encargo de la Superintendencia, ejerzan labores fiscalizadoras en los Casinos de Juego.
- d) Los dependientes de la sociedad operadora cualquiera sea la calidad o relación contractual con dicha sociedad, por si o por interpósita persona.
- e) Los accionistas, directores, o gerentes de la respectiva sociedad operadora y de quienes administren los servicios anexos del mismo establecimiento por sí o por interpósita persona,
- f) Ninguna persona que siendo o no socio, utilice una tarjeta MdS Club perteneciente a otra persona, inclusive si es un familiar directo.
- g) Los socios que estén en el Programa de Autoexclusión, o que estén con prohibición de ingreso a Casino Marina del Sol Osorno.

#### 6. Suspensión o Modificación

Casino Marina del Sol Osorno, podrá suspender o modificar los efectos de la presente promoción en situaciones de fuerza mayor o caso fortuito, así calificados a su solo arbitrio y sin necesidad de declaración judicial alguna, o en razón de actos, disposiciones u órdenes de autoridad competente, o con motivo de circunstancias sobrevinientes que impidan su realización u obliguen a modificar las condiciones de la misma, todo lo cual será oportunamente comunicado en el sitio www.marinadelsol.cl

#### 7. Aceptación de bases y derechos de uso de datos

La participación en esta promoción implica para todos los efectos legales, la total aceptación de estas bases.

De conformidad con la Ley 19.628 sobre Protección de Datos de Carácter Personal, los participantes de esta promoción autorizan a Casino Marina del Sol Osorno, a recolectar, procesar y transferir sus datos personales no sensibles, mediante un proceso de registro escrito que podrá ser implementado en forma presencial o remota (vía internet), con el objeto que Casino Marina del Sol Osorno promueva sus distintas actividades, renunciando todos ellos a recibir cualquier

CERTIFICO: Que el documento que precede, que consta de 3 fojas queda protocolizado con esta fecha según cartificado corritante en el Registro de instrumentos Públicss del Sapondo Bimestre 2024 a mi cargo, bajo el Repertorio Nº 1394 15 MAR. 2024 Osorno,

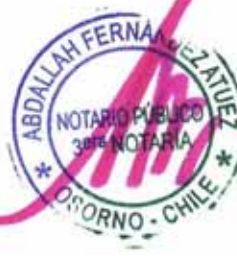

## CASINO MARINA DEL SOL OSORNO **MARZO 2024**

**VICENTE FIGUEROA SALAS** Firmado digitalmente por VICENTE FIGUEROA SALAS Fecha: 2024.03.14 17:00:55 -03'00"

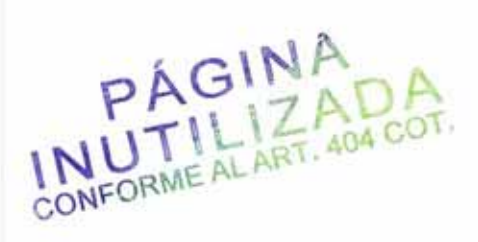

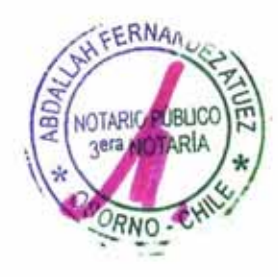

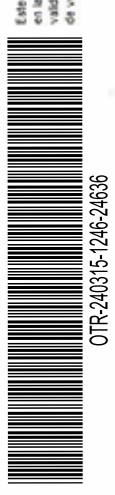

El notario que suscribe certifica que este instrumento está conforme al<br>original y no ha sido modificado.

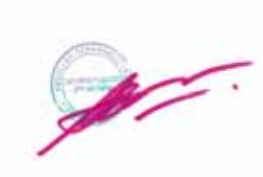

Firmado Digitalmente por:<br>ABDALLAH FERNANDEZ<br>ATUEZ<br>Fecha: 2024.03.15<br>12:46:24 CLST<br>Razon: Notaría de Osorno<br>Ubicacion: Avenida Nueva<br>Mackenna 871 of. 102 -Osorno

Este documento incorpora una firma electrónica avanzada, aegún la indicada<br>en la Ley (IP19.739 y en el Autoscondado de la Escrita. Corte Suprima, Su<br>de venificación Indicado Jurito estas líveas.<br>de venificación Indicado Ju